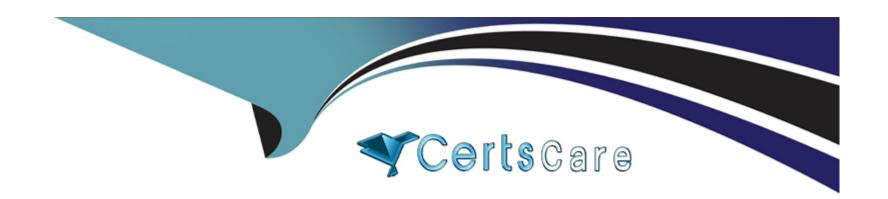

# Free Questions for DCA by certscare

**Shared by Kirk on 20-10-2022** 

For More Free Questions and Preparation Resources

**Check the Links on Last Page** 

# **Question 1**

**Question Type:** MultipleChoice

Which networking drivers allow you to enable multi-host network connectivity between containers?

### **Options:**

- A- macvlan, ipvlan, and overlay
- B- bridge, user-defined, host
- C- bridge, macvlan, ipvlan, overlay
- D- host, macvlan, overlay, user-defined

#### **Answer:**

Α

# **Question 2**

**Question Type:** MultipleChoice

You set up an automatic pruning policy on a DTR repository to prune all images using Apache licenses. What effect does this have on images in this repository?

#### **Options:**

- A- Matching images are untagged once they are older than the pruning threshold set in the repository's Settings tab.
- B- Matching Images are untagged during the next prune job.
- **C-** Matching images are deleted during the next prune Job.
- D- Matching images are untagged during the next prune job, and subsequently deleted once they are older than the pruning threshold set in the repository's Settings tab.

#### **Answer:**

Α

### **Question 3**

### **Question Type:** MultipleChoice

Some Docker images take time to build through a Continuous Integration environment. You want to speed up builds and take advantage of build caching.

| Where should the most frequently changed part of a Docker image be placed in a Dockerfile? |
|--------------------------------------------------------------------------------------------|
|                                                                                            |
| Options:                                                                                   |
| A- at the bottom of the Dockerfile                                                         |
| B- after the FROM directive                                                                |
| C- at the top of the Dockerfile                                                            |
| D- in the ENTRYPOINT directive                                                             |
|                                                                                            |
| Answer:                                                                                    |
| A                                                                                          |
|                                                                                            |
|                                                                                            |
| Question 4                                                                                 |
| uestion Type: MultipleChoice                                                               |
|                                                                                            |
| How do you change the default logging driver for the docker daemon in Linux?               |
|                                                                                            |
|                                                                                            |
| Options:                                                                                   |
|                                                                                            |

- A- Set the value of log-driver to the name of the logging driver In the daemon.json In /etc/doc
- B- Use the -log-driver' flag when you run a container.
- C- At the command line, type: docker log driver set <driver name>
- D- Install a logging agent on the Linux host.

#### **Answer:**

D

### **Question 5**

#### **Question Type:** MultipleChoice

You want to mount external storage to a particular filesystem path in a container in a Kubernetes pod. What is the correct set of objects to use for this?

#### **Options:**

- A- a volume in the pod specification, populated with a persistentVolumeClaim bound to a persistentVolume defined by a storageClass
- B- a storageClass In the pod's specification, populated with a volume which Is bound to a provisioner defined by a persistentVolume

| C- a vo | plume in the pod s | specification, r | populated with | a storageClass | which is bound | to a provisioner | defined by a | persistentVolume |
|---------|--------------------|------------------|----------------|----------------|----------------|------------------|--------------|------------------|
|---------|--------------------|------------------|----------------|----------------|----------------|------------------|--------------|------------------|

**D-** a persistentVolume in the pod specification, populated with a persistentVolumeClaim which is bound to a volume defined by a storageClass

#### **Answer:**

В

# **Question 6**

### **Question Type:** MultipleChoice

Is this a function of UCP?

Solution: enforces the deployment of signed images to the cluster

### **Options:**

A- Yes

B- No

| Λ | n | 01 | ., | _ | 100 |  |
|---|---|----|----|---|-----|--|
| А | П | SI | N  | ㄷ | •   |  |

В

### **To Get Premium Files for DCA Visit**

https://www.p2pexams.com/products/dca

### **For More Free Questions Visit**

https://www.p2pexams.com/docker/pdf/dca

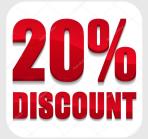